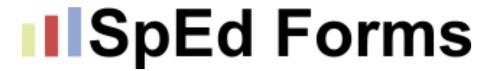

# To Infinity and Beyond:

Making the Most of the Latest Updates and Upcoming Improvements

May 2021

#### SpEd Forms

Kori Ryan - SpEd Form Advisory Committee member, long-time user of SpEd Forms

Diane McCarron - Director of Services for SpEd Forms, longer-time user of SpEd Forms

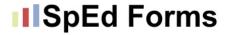

# To Infinity and Beyond!

https://video.disney.com/watch/to-infinity-and-beyond-4be70efc7dbb2b6a6e9faf04

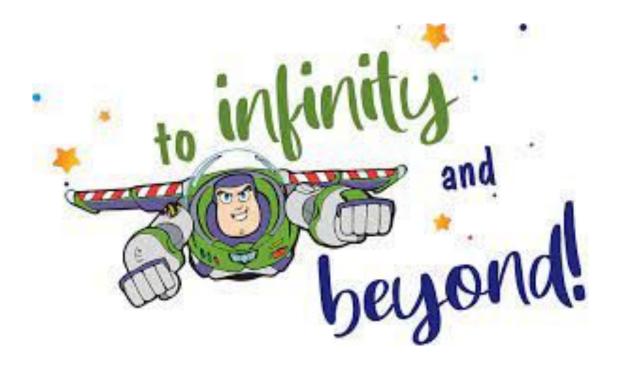

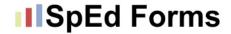

# Improving the User Experience

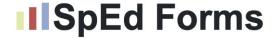

#### SpEd Forms v 2.0

Twenty years was a good run! Since 2000, the user interface of SpEd Forms has remained much the same. Recently, however, this "old" user interface has started to constrain the ability of our programmers to adapt the program to meet changing needs.

That's why we're developing a fresh new interface, "SpEd Forms 2.0," that fits with the current needs of our users. It's mainly a design change: the organization of SpEd Forms 2.0 is the same as the original SpEd Forms 1.0 but the pages now look more contemporary.

## IISpEd Forms

#### **SpEd Forms 2.0 Improvements**

#### **Major improvements in SpEd Forms 2.0 are:**

- Navigation and data entry on small mobile devices.
- Compliance with Web Content Accessibility Guidelines (WCAG 2.0).
- Intuitive interface for new users.
- Improved data entry for MA activity logs.
- Single sign in from district identity portals
- Live Ed Fi record management (Wisconsin only)

# IIISpEd Forms

# SpEd Forms 2.0 is Optional

SpEd Forms 2.0 is available as an option for users to enable in "Educator Setup" under "Profile."

Here's who should use SpEd Forms 2.0 now:

- Power users should use SpEd Forms 2.0 so they can help their district decide when the right time is to switch versions.
- MA Forms providers should start using SpEd Forms 2.0 now because the new activity log interface is much easier to use and is formatted to work on small mobile devices.

## IIISpEd Forms

# **SpEd Forms 2.0 is Optional (2)**

You don't need to do anything immediately if you would prefer to continue using the old interface.

We anticipate SpEd Forms 1.0 to remain **available for several years** so that our users can slowly make the adjustment.

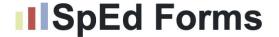

#### Things to Note about v 2.0

Not all components are 100% loaded yet.

Nothing will be lost if team members are working in both versions or if changing back and forth between versions.

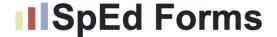

#### **How to turn on SpEd Forms 2.0 for district**

#### Go to: Admin Organization → Preferences

|                                | General                                                            |
|--------------------------------|--------------------------------------------------------------------|
| ☐ Enable Multifactor Authenti  | ication                                                            |
| Use custom logo                |                                                                    |
| ☐ In forms header use school   | of information instead of district information.                    |
| ☐ In forms header use coop     | information instead of district or school information.             |
| Use the School "Parent Rig     | ghts Contact" (as opposed to the District contact).                |
| ☑ Do not allow teachers to ed  | dit "Parent Rights Contact".                                       |
| Allow educators to perman      | ently delete any history.                                          |
| Allow educators to perman      | ently delete histories less than one month old.                    |
| Only allow IEP managers to     | o modify the student setup.                                        |
| Only allow administrators to   | o modify the student setup.                                        |
| Disallow GenEd student pi      | ckup                                                               |
| Show school specific grade     | e drop down.                                                       |
| Do not update IEP manage       | er name in student setup when changing the IEP manager in sharing. |
| Show student school ID in      | the student search window                                          |
| Show student school ID on      | child count/list report                                            |
| If an exit status or exit reas | son is chosen, a status end date must also be entered.             |
| Show full middle name in S     | Student List instead of initial.                                   |
| Disable "Allow Users to Ed     | lit" for all drop downs.                                           |
| Update the IEP PWN date        | on Student Setup when saving the PWN.                              |
| Do not store filters for the E | Educator Student List                                              |
| ☑ Enable SpEd Forms 2.0        |                                                                    |
|                                | Save                                                               |

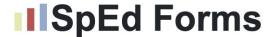

#### How to turn on SpEd Forms 2.0 for the user

Go to: Educator Setup → Profile

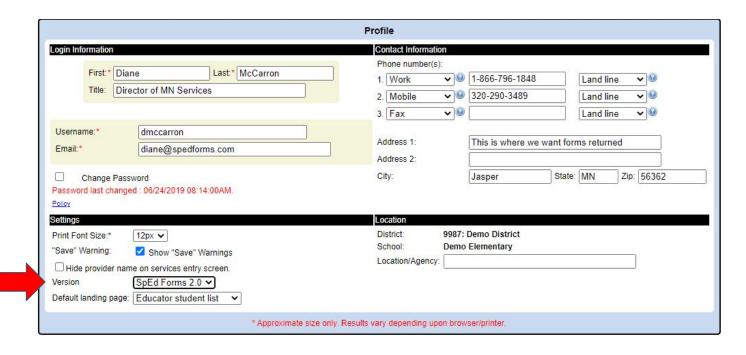

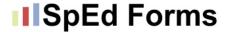

#### Version 2.0

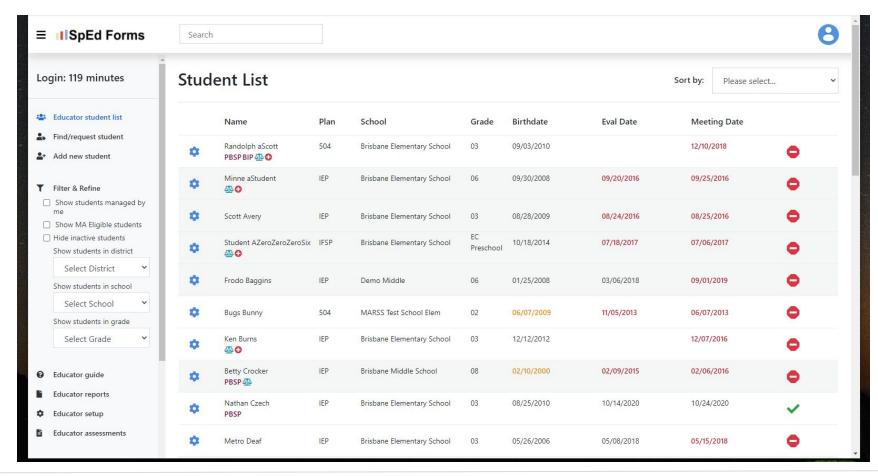

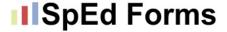

#### Version 2.0

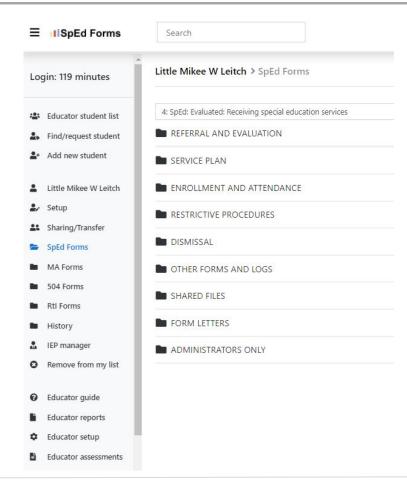

#### SpEd Forms

#### **Landing Page Options**

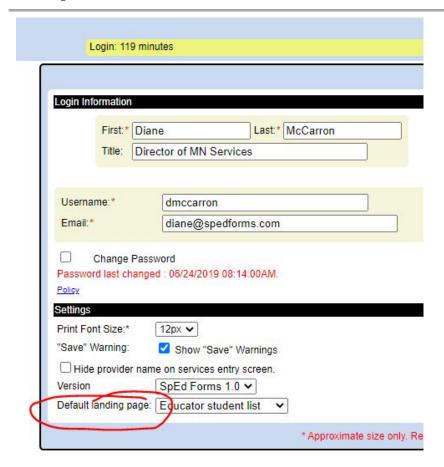

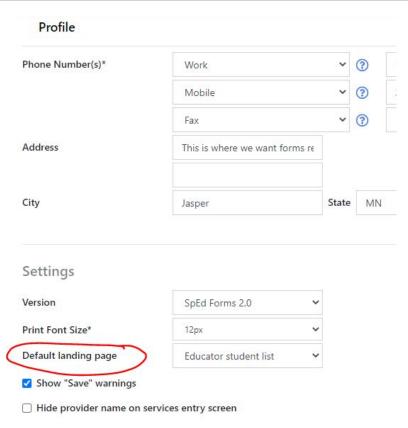

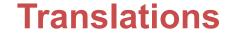

#### **III**SpEd Forms

Updated translations for the IEP coming in May.

| REFERRAL AND EVALUATION                        |                          |               |
|------------------------------------------------|--------------------------|---------------|
| SERVICE PLAN                                   |                          |               |
| Notice of a Team Meeting                       | Record of a Team Meeting | EN            |
| Agreement Regarding IEP Team Member Attendance | EN                       |               |
| Individualized Education Program (IEP)         |                          | ? SP HM SD EN |

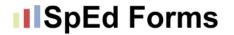

# Making data reporting easier

We've identified some inconsistencies in data titles between SpEd Forms pages/MARSS/other systems.

Attempting to reduce the number of times data needs to be entered.

Attempting to create consistencies across different platforms.

What should be in SpEd Forms vs. student management platform?

Developing the ability to connect with EdFi, when available in MN

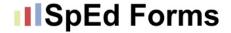

# **Paperwork Reduction**

#### Goals of Revision:

- 1. Meet the notice requirements in 34 CFR 303.420-421 including the requirement in 303.421(1)(i) that the notice be "written in language understandable to the general public"
- 2. Be more family-friendly
- 3. Provide situationally-specific versions to effectively support practitioners to achieve full compliance.
- 4. Ensure that each consent form is aligned to the purpose of the PWN that it accompanies
- 5. Incorporate drop-down lists rather than relying on default text as an efficient option. SpEd Forms has received multiple support requests to incorporate drop-down lists so districts can develop and automate the use of preferred language across district practitioners.

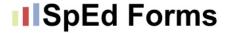

#### Part C PWNs (2)

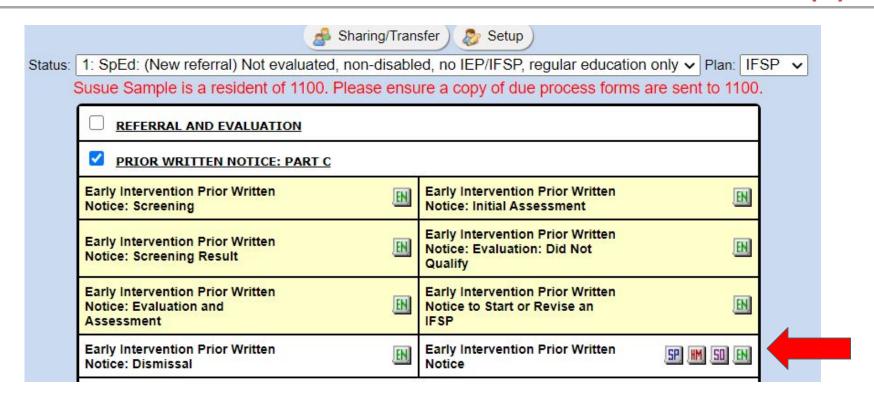

Generic version of a PWN with translations

#### **SpEd Forms FBA Form:**

- Still allows districts to use their own behavior assessment tool(s).
- Our form is essentially an assessment summary.
- You will find it in the Referral and Evaluation section.

You can "turn-off" the Stand-alone FBA in preferences.

# IIISpEd Forms How to turn on Stand-alone FBA

Go to: Admin Organization → Preferences → SpEd Forms

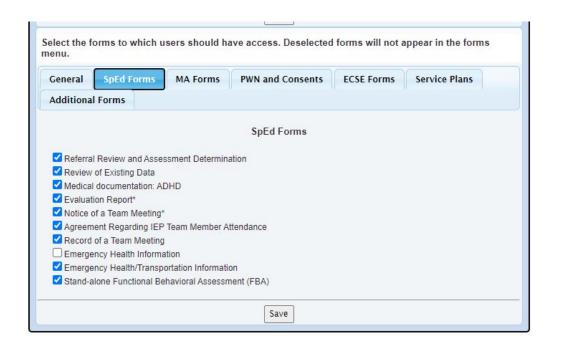

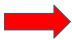

Student: Minne aStudent
Exclusive Rights: 59 minutes

Login: 119 minutes

You currently have Exclusive Rights to this page. They expire at 10/26/2020 12:55:30 pm.

|                       |                                                                                                    | rrors preventing<br>must be entered before | finalization<br>you can finalize this form. |                 |                     |
|-----------------------|----------------------------------------------------------------------------------------------------|--------------------------------------------|---------------------------------------------|-----------------|---------------------|
| udent:                | Minne aStudent                                                                                                    | ID:                                        | 0271MinneTMP1                               | Date:           | MM/DD/YY            |
| hool:                 | Brisbane Elementary School                                                                                                    | Grade:                                     | 06_                                         | DOB:            | 09/30/2008          |
| cludin                | is a process to identify the function of<br>g observations, interviews and a review<br>get Behavior(s) - Describe the target be | of records. The fo                         | llowing is a summary of                     | the results of  | this assessment:    |
| Trig                  | ggers/Antecedents - What specific even                                                                                          | nts, situations and/o                      | or demands typically occ                    | ur before the   | target behavior(s)? |
| Cor                   | sequences/Reinforcers - What typical                                                                                            | lv happens followi                         | ng the target behavior(s)                   | ?               |                     |
|                       |                                                                                                    | , , , , ,                                  |                                             |                 |                     |
|                       | pose - What are the apparent functions                                                                                          |                                            | ior(s)?                                     |                 | ,                   |
| Pur                   | lacement Behavior(s) - What are some                                                                                            | of the target behav                        |                                             | e substitutes f | or the target       |
| Pur                   | lacement Behavior(s) - What are some                                                                                            | of the target behav                        |                                             | e substitutes f | or the target       |
| Pur<br>Rep<br>ehavior | lacement Behavior(s) - What are some                                                                                            | of the target behave                       | s that may be appropriat                    | ehavior(s), ant | ecedent patterns,   |

Evaluator

Title

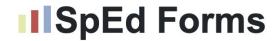

# Notice of Agreement that a Three-Year Reevaluation is Not Needed

#### Notice of Agreement that a 3 Year Reevaluation is Not Needed

Turn on under Admin Organization→Preferences→Bottom of page PWN and Consents

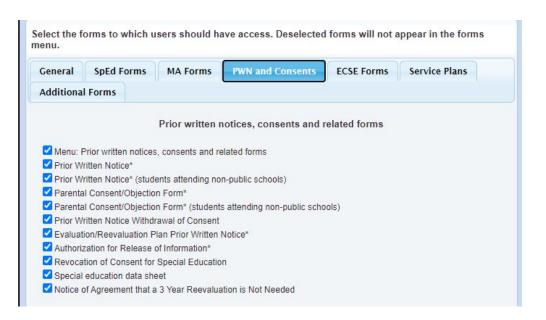

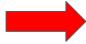

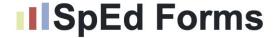

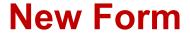

#### Notice of Agreement that a 3 Year Reevaluation is Not Needed

Once you have parent signature/or 14 days passed go into the Student Set-Up and change the Eval. written date

| Melbourne3 ✓                   |                                                                                                 | 2000                                                                                            |
|--------------------------------|-------------------------------------------------------------------------------------------------|-------------------------------------------------------------------------------------------------|
| 0403: IVANHOE PUBLIC SC        |                                                                                                 | Federal Setting: 01                                                                             |
| 01: Independent                | <b>v</b> ()                                                                                     | Eval. consent: MM/DD/YY                                                                         |
| CHanged in IIIP ✓ <sup>②</sup> |                                                                                                 | Eval. written: MM/DD/YY                                                                         |
| Mr Van Zee                     |                                                                                                 | Eval. Hours                                                                                     |
|                                |                                                                                                 | Annual team 07/30/2008                                                                          |
| 10                             |                                                                                                 | meeting:                                                                                        |
| 02/12/2000 F Age: 20           |                                                                                                 | Previous IEP: MM/DD/YY                                                                          |
| ○ M ● F                        |                                                                                                 | IEP Prior Written Notice MM/DD/YY                                                               |
|                                | 0403: IVANHOE PUBLIC SC  01: Independent  CHanged in IIIP  Mr. Van Zee  10  02/12/2000  Age: 20 | 0403: IVANHOE PUBLIC SC  01: Independent  CHanged in IIIP  Mr. Van Zee  10  02/12/2000  Age: 20 |

#### IISpEd Forms

#### **Wisconsin Schools**

River Ridge School District

**Superior School District** 

**Boyceville School District** 

Milwaukee Academy of Science

Escuela Verde Schools

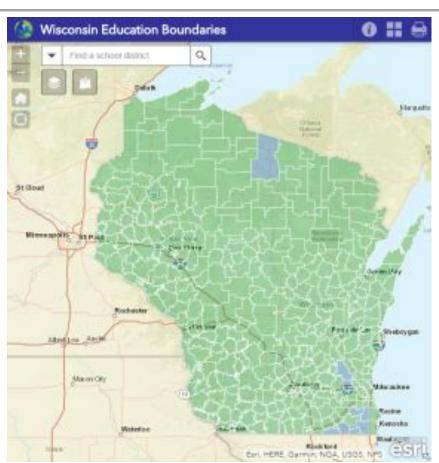

#### IISpEd Forms

36

Comment

Discontinue Pencil Tap

Time

×

12:00 AM

#### **Measuring Goals**

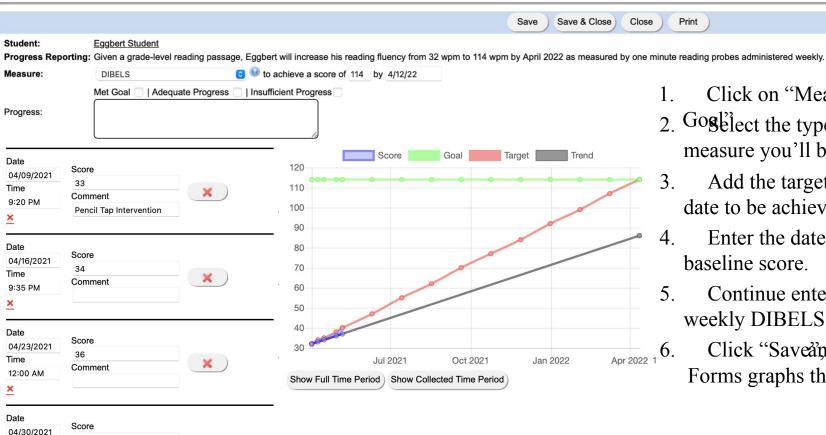

- Click on "Measure
- 2. Goglilect the type of measure you'll be using
  - Add the target score and date to be achieved.
- Enter the date and baseline score.
  - Continue entering weekly DIBELS scores.
  - Click "Saveand SpEd Forms graphs the scores.

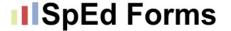

Date

05/07/2021

Score

37

#### **Tips and Tricks**

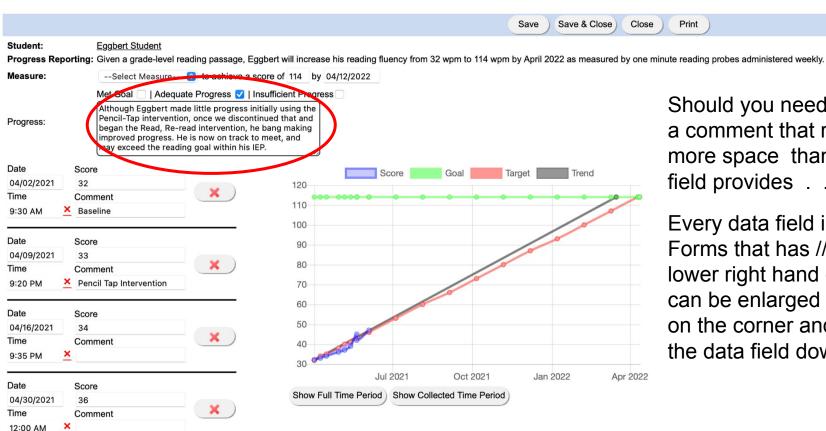

Should you need to write a comment that requires more space than a data field provides . . .

Print

Every data field in SpEd Forms that has /// in the lower right hand corner can be enlarged by clicking on the corner and dragging the data field downard.

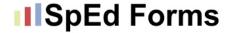

# Making it about YOU!

#### IISpEd Forms

#### **Advisory Group**

#### **Role of Advisory Committee members:**

SpEd Forms is always improving our software to make our customers' jobs easier, and our Advisory Committee helps us do just that. Members work in districts across the state and use their first-hand experience using SpEd Forms software to provide us with essential insights from the user and administrator perspective. The committee reviews support requests from customers to determine if we can make the changes requested based on: **need**, **legality**, **and state-wide application- always keeping in mind limiting the amount of paperwork for teachers**. In addition the committee members share the information they learn during our meetings with colleagues in your area.

Brian Yuretich - Northeast
Pat Sullivan - West Central
Mary Margaret Mathers - Central
Jackie Budden - Southwest
Micki Breitsprecher -Southeast
Judd Fredstrom - Northwest

Melanie Kray - Metro area Kori Ryan - Charter Schools Tara Haase - Central Judy Beaton - ECSE Lisa Backer - SpEd Forms Diane McCarron - SpEd Forms

#### IISpEd Forms

# **ECSE Advisory Group**

- 1. Hollie Pater SWWC Coop
- 2. Judy Doran Eden Prairie
- 3. Julie Schroeder SWWC Coop
- 4. Karrie Taylor Detroit Lakes
- 5. Lisa Backer SpEd Forms
- 6. Michelle Kvikstad Bloomington
- 7. Sue Curren Benton Stearns
- 8. Diane McCarron SpEd Forms

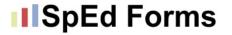

#### "User Group"

#### We wanted to get the opinions and ideas from SpEd Forms "users".

Jess Ronkaine - North Shore Community School, Duluth

Dana Donahue - ECSE, East Grand Forks

Jacky Mergner - Part C, Lake Agassiz Special Ed Coop

Sue Buhlmann - Crosby

Jill Hygrell - PRIDE Transitions,

**Buffalo-Hanover-Montrose** 

Patty Landsberger- SLP/ECSE,

Buffalo-Hanover-Montrose

Lisa Backer - SpEd Forms

Diane McCarron - SpEd Forms

Amanda Thomas - Fillmore Central Public School

Amanda Claesson - OT, Northland Learning Center,

Virginia

Jackie Hickey - School Psychologist, SWWC

Becky Levenhagen - NorthWest Regional Interdistrict

Council

Cadie J Olson - EBD, LD Moorhead HS, Moorhead

Caitie Aronson - PT St Croix River Ed District, Rush City

Malia Gahler Nzara - Teacher and Coordinator, New City

Charter School Minneapolis

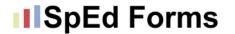

## Making it easier to onboard new staff

Updated "red words" based on support requests.

Prompts are helpful for users to understand what needs to be entered into certain sections.

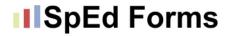

## **Thursdays at Three**

Thursdays at Three are informal meetings/discussions. We meet *most* Thursdays at Three targeting a topic or participant group. **We want to hear from you and learn from each other!** 

This is a link to all of our slides from 20-21 Thursdays at Three: <a href="https://drive.google.com/drive/folders/1HQ\_DR2FoufjARfm6rgv-OkGncwqPzcFZ">https://drive.google.com/drive/folders/1HQ\_DR2FoufjARfm6rgv-OkGncwqPzcFZ</a>

The recurring Google Meet link for **Thursdays at Three** meet.google.com/tke-ygfp-pfo

#### IISpEd Forms

#### Thursdays at Three - Previous topics

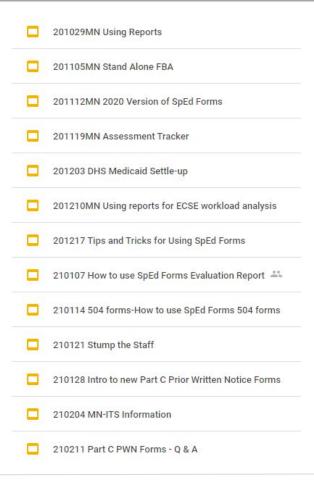

| 210218 Administrative Reports           |
|-----------------------------------------|
| 210225 Newer Teacher -SpEd Forms Q & A  |
| 210304 Admin organization & preferences |
| 210325 Custom dropdowns                 |
| 210401 Activity logs                    |
| 210408 Goals 📫                          |
| 210415 Part C                           |
| 210422 504 Forms                        |
| 210429 Templates 🚢                      |
| 210506 Progress Reports                 |
|                                         |

## **IIISpEd Forms** Thursdays at Three - Upcoming topics

May 20 - ESY and ESY Progress Reporting

May 27 - End of the year checklist -brainstorming session

June 3 - MA log electronic signatures

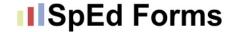

#### **SpEd Forms YouTube videos**

#### https://www.youtube.com/channel/UC5bZKh1G4uL15Nud9Mg0udw/videos

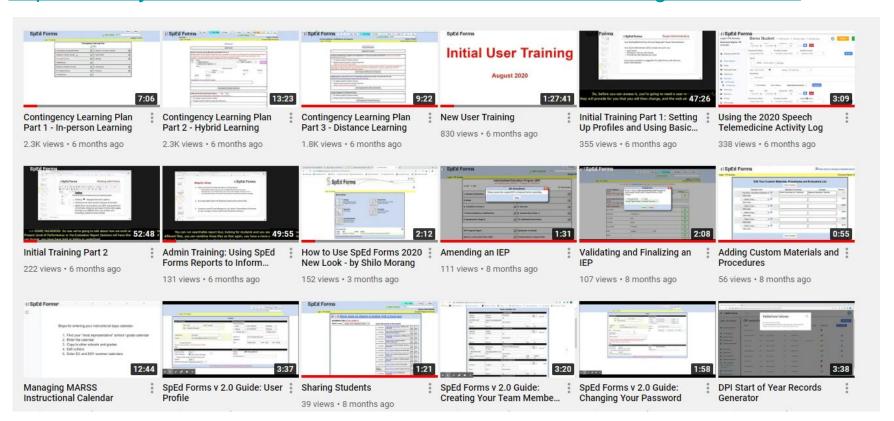

#### IISpEd Forms

# Sign up for emails

- 1. Go to: <u>spedforms.com</u>
- 2. Click on News
- Subscribe to our mailing list

#### IISpEd Forms

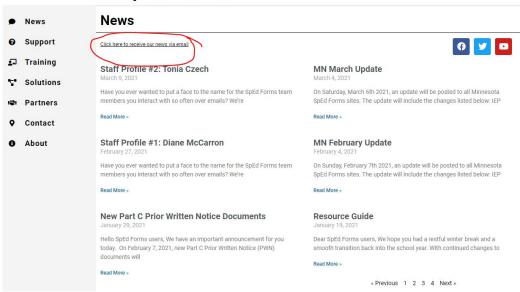

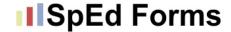

# **Upcoming Enhancements**

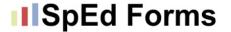

#### **Contingency Learning Plans**

|                                  | CLP Menu Forms Menu Menu | Next Page Description        |
|----------------------------------|--------------------------|------------------------------|
|                                  | Switch Students Go       | To 🗸                         |
| Contingency Learning Information |                          | Student: Tyler Boohoo        |
| Login: 119 minutes               |                          | Exclusive Rights: 59 minutes |

You currently have Exclusive Rights to this page. They expire at 04/30/2021 2:56:12 pm.

#### COVID-19 CONTINGENCY LEARNING PLAN

Due to the COVID-19 pandemic, the Minnesota Department of Education and the Governor of Minnesota have mandated all school districts and charter schools plan for three different learning scenarios. In all three scenarios, school districts and charter schools must adhere to the Minnesota Department of Health (MDH) requirements and recommendations, as well as consult the Minnesota Department of Education (MDE) planning guidance.

- Scenario 1: In-person learning for all students
   Students will return to school full-time. Students and teachers will follow MDE and MDH guidelines.
- Scenario 2: Hybrid learning with social distancing and capacity limits
   Students will be provided a combination of in-person and distance learning opportunities. Students and teachers will follow MDE and MDH guidelines.
- Scenario 3: Distance learning only
   Students will be provided access to appropriate educational materials and receive interaction with their licensed teacher(s).

As a result, this section of your student's IEP describes the changes to the special education services and supports that will go into effect under each of the three scenarios. This contingency plan will allow for fluid IEP services to be provided in response to state or local decisions regarding the designated learning model at any given time. The information provided in this COVID-19 Contingency Learning Plan describes the methods of services that your child will receive under any of the three scenarios described above.

Each section of this COVID-19 Contingency Learning Plan will be in effect during the period in which the School is providing services under the specific scenario (e.g., the Distance Learning Contingency Plan is only in effect while the School is providing distance learning services to all students). During each scenario, the student will receive IEP services as modified by the relevant section of this COVID-19 Contingency Learning Plan. This COVID-19 Contingency Learning Plan will remain in effect only during the time period during which the Governor and the Minnesota Department of Education have mandated that school districts and charter schools have plans in place for the three scenarios described

So far...Removed 20-21 language in the Special Ed and 504 Contingency Learning Plans.

What should we do next??

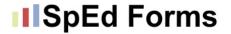

#### IEP, ISP and IIIP

ISP - "So long as the forms are the same and the team remembers the FAPE obligation, we don't have a problem with calling it an ISP." Erin Levin

IIIP - Who is using it?

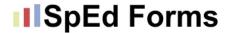

#### **Electronic Signatures**

Our programmers are working diligently to make this available July 1st.

Consider the need for a district policy if you plan to use this.

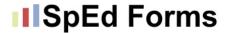

#### Billing for non-IEP Services

We will work to make this possible, but...

What is your district thinking about this?

# Find us on social media!

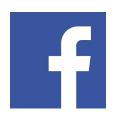

@SpEdFormsInc

facebook.com/SpEdFormsInc

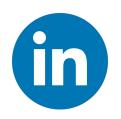

SpEd Forms

linkedin.com/company/spedforms

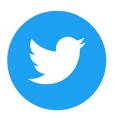

@spedforms

twitter.com/spedforms

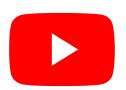

SpEd Forms

youtube.com/channel/UC5bZ Kh1G4uL15Nud9Mq0udw

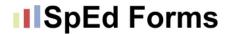

#### Other Ideas from the Group?

Are there things that you'd find helpful?

Have you noticed problem areas we should address?